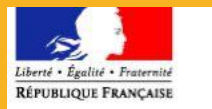

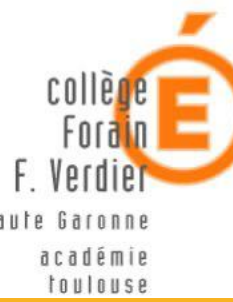

# ORIENTATION POST TROISIÈME

INFORMATIONS À DESTINATION DES ÉLÈVES **E T D E S P A R E N T S D ' É L È V E S .**

# 3ÈME : LE PREMIER PALIER D'ORIENTATION

La classe de 3<sup>ème</sup> constitue le premier palier d'orientation de votre scolarité.

[Résumé du calendrier orientation de cette année scolaire.](#page-6-0)

i. Pendant la première partie de l'année (septembre à décembre), vous commencez à réfléchir à votre poursuite d'études.

Pour les conseils de classe du premier semestre (à partir du 16/01/23), avec vos parents, vous indiquez vos **intentions provisoires d'orientation**. Elles seront examinées par le conseil d'orientation(mars 2023) qui émettra un avis provisoire sur les intentions formulées.

ii. Pour le conseil de classe du second semestre, **vous formulez vos choix définitifs d'orientation et vos vœux d'affectation**. Ceux-ci sont examinés par le conseil de classe qui émet un avis définitif sur vos choix.

Lorsque la proposition du conseil de classe est conforme à vos vœux, elle devient alors une décision d'orientation</u>. En cas de désaccord, Monsieur Vaz vous recevra avec vos parents pour essayer de trouver ensemble une position commune. Si l'entretien et les échanges ne permettaient pas d'arriver à un point d'entente, il vous faudrait engager une procédure d'appel auprès du service compétent du Rectorat de Toulouse.

# TROIS SERVICES EN LIGNE OUVERTS AUX PARENTS

**Des services dématérialisés permettent aux parents d'élèves de 3ème de demander en ligne une voie d'orientation et de consulter les réponses du conseil de classe. Ils sont accessibles à partir du portail [Éduconnect.](https://educonnect.education.gouv.fr/idp/profile/SAML2/Redirect/SSO?execution=e1s1)**

**Les familles peuvent saisir les voeux pour la poursuite d'études après la 3ème en ligne. Le collège vous fournit toutes les informations pour vous connecter.**

#### **A. TROIS SERVICES EN LIGNE OUVERTS AUX PARENTS**

En fin de 3ème , **les élèves choisissent s'ils souhaitent poursuivre leurs études en voie générale et technologique ou en voie professionnelle**. Pour formuler ces demandes, les familles peuvent utiliser les services en ligne Orientation et Affectation. Les parents y ont accès à partir du portail **[ÉduConnect.](https://www.education.gouv.fr/accedez-au-portail-scolarite-services-de-votre-academie-5222)** Le collège leur fournit les informations nécessaires de connexion. (Quelques éléments utiles pour vous faciliter ces opérations)

- **1. Service en ligne Orientation** : les dates d'ouverture sont fixées par chaque établissement en fonction des dates des conseils de classe.
- **2.** Service en ligne Affectation : la consultation et la saisie des vœux d'affectation s'étendent du 7avril au 2 juin 2023. Les résultats sont consultables en ligne à partir du 27 juin. Les choix définitifs et vœux d'affectation: Vous arrêtez vos choix définitifs d'orientation sur le service en ligne Orientation et saisissez vos demandes d'affectation sur le service en ligne Affectation.
- **3. Service en ligne Inscription** : certains établissements pratiquent l'inscription en ligne pour l'entrée au lycée (**attention la démarche d'inscription est obligatoire, avoir une notification d'affectation ne signifie en aucun cas que vous êtes inscrit(e)**.)

[Résumé du calendrier orientation de cette année scolaire.](#page-6-0)

## **3 TYPES DE BACCALAURÉAT**

## CHOISIR SA VOIE

Avant le conseil de classe du premier semestre ( les conseils de classes auront lieu à partir de la seconde quinzaine du mois de janvier 2023), les familles sont invitées à saisir les intentions provisoires d'orientation de l'élève en se connectant au service en ligne [Orientation](https://www.education.gouv.fr/le-portail-scolarite-services-326158) :

## BAC GENERAL BAC TECHNOLOGIQUE BAC PROFESSIONNEL

Les 3 types de baccalauréat correspondent à des profils, des projets, des façons d'étudier, de vivre sa scolarité, du temps pendant lequel nous vous serez capable d'être étudiant….enfin, énormément de spécificités propres à chacun de vous sans qu'aucune d'entre elles ne soit meilleure que la précédente.

# 2NDE GÉNÉRALE ET TECHNOLOGIQUE OU 2NDE STHR

### **HORAIRES DE LA CLASSE DE SECONDE GÉNÉRALE ET TECHNOLOGIQUE**

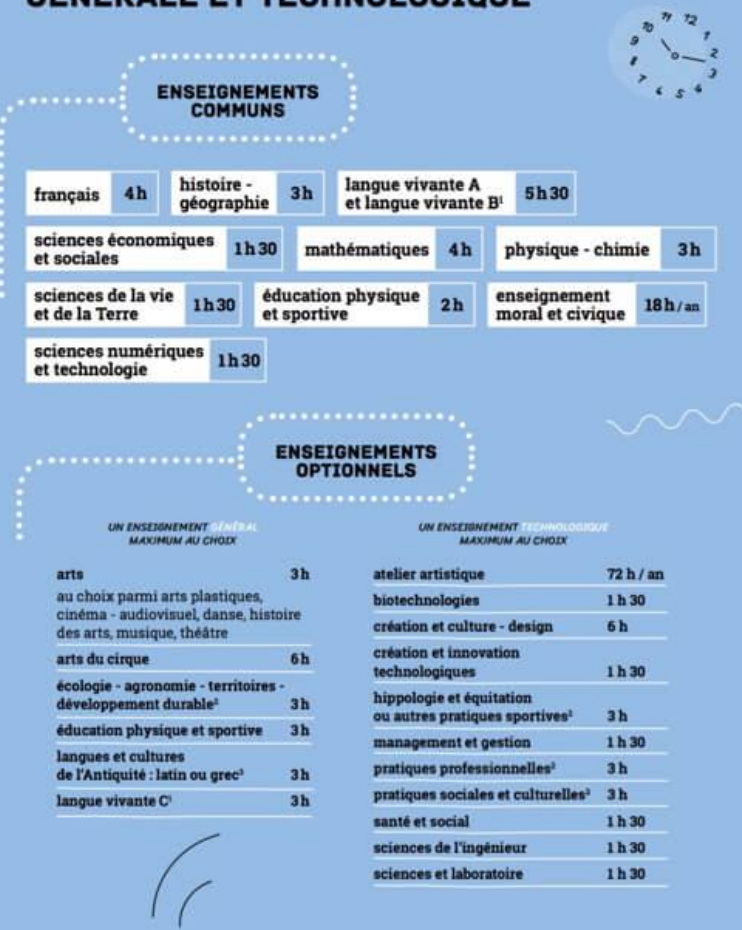

## **La voie générale et technologique. ([Ressource Onisep\)](https://www.onisep.fr/Choisir-mes-etudes/college/Orientation-au-college/Que-faire-apres-la-3e/choisir-la-voie-generale-et-technologique)**

Enseignements communs et optionnels, accompagnement personnalisé, aide à l'orientation... tout sur le programme de seconde générale et technologique. **Cette** première année de lycée a pour objectif de permettre aux élèves de préparer et choisir **leurvoieencycleterminal:technologiqueougénérale.**

# 2<sup>nde</sup> Professionnelle 1<sup>ere</sup> année de CAP

**[Les informations essentielles sur la voie professionnelle](https://www.nouvelle-voiepro.fr/)**

**Presque toutes les formations peuvent se faire sous statut scolaire ou en apprentissage. Mais comment choisir entre les deux ?**

EN APPRENTISSAGE, on est salarié : paye, contrat de travail, collègues, c'est un bon moyen de découvrir le **monde du travail et de gagner son propre argent. Mais il faut s'adapter à un rythme soutenu.**

**→ L'apprentissage repose sur le principe de l'alternance entre enseignement EN APPRENTISSAGE, on est salarié : paye, contrat de travail, collègues, c'est un bon moyen de découvrir le monde du travail et de gagner son propre argent. Mais il faut s'adapter à un rythme soutenu.**

**→ Les diplômes professionnels, comme le CAP / le CAP agricole et le bac pro / le bac pro agricole, peuvent se préparer en apprentissage.**

**EN SCOLAIRE, on est souvent présent en établissement de formation, ce qui laisse plus de temps pour étudier et préparer les examens.**

**→ PÉRIODES DE FORMATION EN ENTREPRISE (PFMP) : 18 à 22 semaines sur les 3 années de formation.**

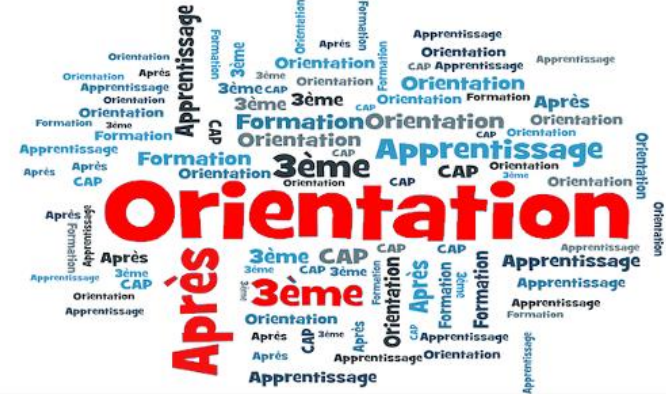

# <span id="page-6-0"></span>CALENDRIER ORIENTATION

## **CALENDRIER DE L'ORIENTATION POST-3<sup>e</sup>**

- Démarches que je dois accomplir - Action du collège

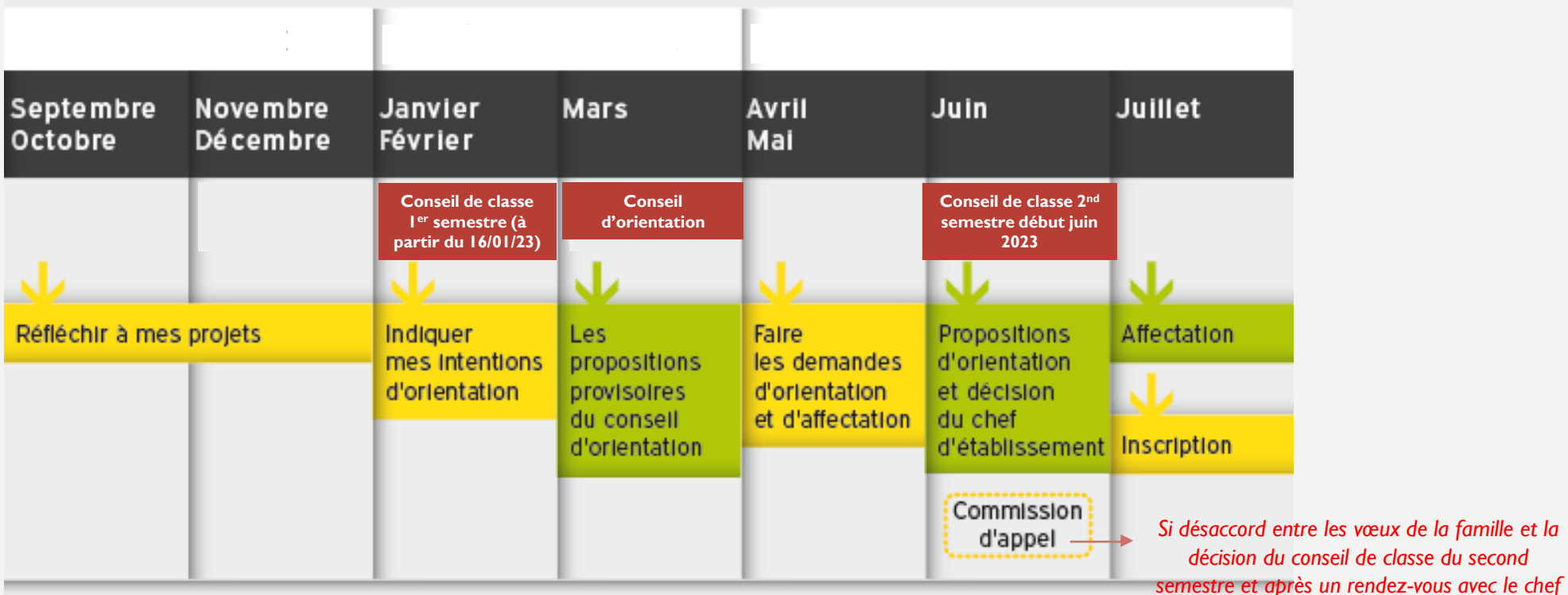

*d'établissement*

# DIAPORAMA MME MERCIER PERRINE PSYCHOLOGUE DE L'EDUCATION NATIONALE

**Document support de l'intervention du mardi 8 novembre 2022**

**[Disponible en consultation et téléchargement](https://forain-francois-verdier.ecollege.haute-garonne.fr/lectureFichiergw.do?ID_FICHIER=1494920020261)**

**Choisir son orientation** après la 3ème

> **Mme MERCIER Perrine** Psychologue de l'Education nationale **CIO Toulouse centre** 68 Boulevard de Strasbourg- 31000 Toulouse 05.67.76.51.84